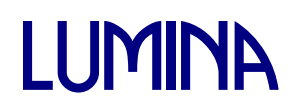

# Aplicações educacionais para TV digital interativa: características e potencialidades

# Gustavo Henrique da Rocha Reis<sup>[1](#page-0-0)</sup> Rodrigo F. Martins<sup>[2](#page-0-1)</sup> Eduardo Barrére[3](#page-0-2) Marcelo F. Moreno[4](#page-0-3)

**Resumo:** A TV está em constante evolução, não só no transporte de mídias de áudio e vídeo em alta definição, mas também no suporte ao envio de dados e aplicações. Desta forma, proporciona a possibilidade de criar aplicações interativas (TV Digital Interativa - TVDi), permitindo ao usuário ter acesso a conteúdos extras enquanto assiste TV. O uso da TVDi pode ser inserida em vários cenários, por exemplo, como recurso auxiliar para a educação. As vantagens são inúmeras como, por exemplo, a adaptação do conteúdo de acordo com o nível de conhecimento do aluno e a criação de estatísticas sobre a qualidade do curso e o aprendizado dos alunos. A interatividade e adaptação de conteúdo podem ser feitas através do ambiente de exibição Ginga-NCL, que permite o uso de dispositivos móveis para interagir com a TV.

**Palavras-chave:** TV digital, interatividade, educação, QoE, Ginga-NCL.

**Abstract:** TV is constantly evolving, not only transporting high-definition audio and video, but also sending data and applications. Thus, it now provides the ability to create interactive applications (Interactive Digital TV - IDTV), allowing the user to have access to extra content while watching TV. The use of IDTV can be introduced in various scenarios, for example, as an aid resource for education. The advantages are innumerous such as content adaptation according to a student's knowledge level and the creation of statistics about the quality of the course and student learning. The interactivity and content adaptation can be made through Ginga-NCL presentation environment, which supports the use of mobile devices to interact with TV devices.

<span id="page-0-0"></span><sup>1</sup> Mestrando do Programa de Pós-Graduação em Ciência da Computação (Universidade Federal de Juiz de Fora). Email: gustavo.reis@ice.ufjf.br

<span id="page-0-1"></span><sup>2</sup> Mestrando do Programa de Pós-Graduação em Ciência da Computação (Universidade Federal de Juiz de Fora). Email: rodrigo.martins@ice.ufjf.br

<span id="page-0-2"></span><sup>3</sup> Professor do Departamento de Ciência da Computação (Universidade Federal de Juiz de Fora). Email: eduardo.barrere@ice.ufjf.br

<span id="page-0-3"></span><sup>4</sup> Professor do Departamento de Ciência da Computação (Universidade Federal de Juiz de Fora). Email: moreno@ice.ufjf.br

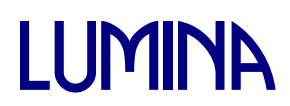

**Keywords:** Digital TV, interactivity, education, QoE, Ginga-NCL.

#### **Introdução**

A TV está em constante evolução, não só no transporte de mídias de áudio e vídeo em alta definição mas também no suporte ao envio de dados e aplicações. Desta forma, possibilita a criação de aplicações interativas (TV Digital Interativa - TVDi), permitindo ao usuário ter acesso aos conteúdos extras enquanto assiste TV. O uso da TVDi pode ser inserido em vários cenários, por exemplo, como recurso auxiliar para a educação.

A TV Escola e o projeto Telecurso 2000 são exemplos que fazem uso da TV como ferramenta para educação. Nesse formato os alunos assistem as aulas pré-programadas e utilizam os fascículos para o acompanhamento das aulas, porém de forma que não existe interatividade direta com a TV.

Existem várias tecnologias para construir aplicações interativas para TV, uma delas é a NCL (Nested Context Language) e seu ambiente de apresentação, chamado Ginga-NCL (MORENO, 2010), ambos recomendados pelo ITU-T H.761 (ITU-T H.761, 2011). A NCL permite reunir e sincronizar várias mídias que compõem uma aplicação, além de possibilitar a reutilização do conteúdo gerado em diferentes plataformas que suportam o padrão H.761. A escolha do uso da NCL foi motivado pelo fato de abstrair características dos diferentes dispositivos e mecanismos de comunicação (BATISTA, 2013).

O uso de aplicações interativas permite ao aluno receber conteúdo personalizado, de acordo com seu nível de conhecimento sobre o assunto veiculado pela TV e o uso de exemplos de acordo com sua regionalidade. Neste artigo, propõe-se uma aplicação que será usada em um cenário em que um grupo de alunos está assistindo uma aula pelo mesmo aparelho de TV (denominado dispositivo-base) e, consequentemente, o mesmo conteúdo está sendo apresentado para todos. Pelo fato da TV ser de uso coletivo e para que a interatividade não compita com o conteúdo audiovisual que está sendo exibido no dispositivo-base, a aplicação fará uso de dispositivos móveis (celular, *tablet*, *notebook*) para os quais o dispositivo-base irá enviar esses conteúdos adicionais e personalizados

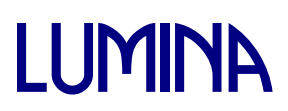

(texto, áudio, vídeo e aplicação). Assim, cada participante deste cenário terá uma experiência individualizada, que poderá ser adaptada de acordo com o seu perfil. Isso melhora a qualidade de experiência (Quality of Experience - QoE), uma vez que os usuários avaliam o conteúdo recebido de acordo com suas expectativas. Como serão utilizados dispositivos móveis, a necessidade de adaptação de conteúdo vai além da sua personalização, devido ao fato de tais dispositivos possuírem tamanhos de telas, poder de processamento e outros recursos distintos entre si.

A proposta da aplicação interativa irá permitir um acompanhamento do aprendizado do aluno de forma imediata, enviar materiais personalizados de acordo com seu perfil, ter um retorno da avaliação da qualidade e andamento do curso.

Este artigo encontra-se organizado da seguinte forma: a primeira seção descreve os problemas inerentes à falta de interatividade usando a TV. Na seção seguinte serão descritas as vantagens desta interatividade, a importância da adaptação de conteúdo e qualidade de experiência como forma de melhorar e garantir o uso das mídias disponibilizadas na aula. A seguir serão descritos os casos de uso, detalhando o ambiente para a execução da aplicação interativa. Por fim, a última seção descreve as funcionalidades do protótipo, mostrando o fluxo de informações entre o dispositivo-base e o dispositivo móvel.

### **Caracterização do Problema**

No ensino tradicional, o uso da TV como ferramenta facilitadora não é muito comum e nos poucos casos em que é utilizada tem limites nitidamente visíveis. Dentre esses limites podemos destacar a dificuldade de entregar conteúdo extra para o aluno e principalmente a dificuldade de atualizá-lo, uma vez que os métodos tradicionais envolvem, por exemplo, a aquisição de fascículos ou CDs. Já com o uso da TVDi é possível a entrega do conteúdo de forma imediata e sincronizada à apresentação principal. Dessa forma, se desfaz também o problema de atualização desse material, pois ao ser enviado juntamente com o fluxo

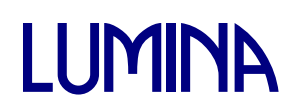

de vídeo da TV, o conteúdo com informações mais recentes pode ser adaptado a cada execução, sem a necessidade de se adquirir um novo fascículo ou CD.

Ainda relacionado à disponibilização de conteúdos extras, é possível com a TVDi proporcionar conteúdo personalizado para os alunos de acordo com as características regionais, o conhecimento do aluno ou do grupo de alunos, as notícias mais recentes e muito mais, tornando assim o ensino muito mais adaptado e dinâmico.

Hoje o ensino por meio da TV não permite a coleta de informações do usuário, que pode ser interessante para a realização de exercícios e imediato retorno do resultado tanto para o próprio aluno quanto para quem desenvolve a aula. Com a TVDi o professor pode receber o resultado de exercícios e avaliações de maneira automatizada podendo subsidiar a geração de conteúdo extra adaptado ou mesmo para levantamento estatístico.

Vale ressaltar que não estão sendo apontadas falhas no atual sistema de ensino, estamos apenas estendendo as possibilidades, de tal forma que o ensino se torne mais fácil para os professores, com uma ferramenta extra e que a dinamicidade das aulas prenda mais a atenção do aluno, mudando a sua posição de simples ouvinte para colaborador no desenvolver da aula.

### **Uso de interatividade na TV Digital**

O uso da TVDi se apresenta como instrumento de apoio ao professor e ao aluno, permitindo uma educação mais participativa. Esta interatividade torna possível o aluno receber, em determinados momentos, mídias auxiliares para enriquecer o conteúdo que está sendo discutido (tudo isso em tempo real).

Uma das formas de se fazer interatividade é utilizando a linguagem NCL, criada na PUC-Rio. A NCL permite estruturar e relacionar os objetos de mídia no tempo e espaço (SOARES, 2009 b). Estes objetos de mídia podem ser vídeos, imagens, textos e aplicações. A interatividade pode ser definida de duas formas (BECKER, 2006):

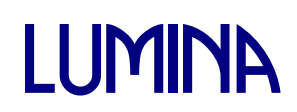

a) interatividade local: onde o usuário recebe a aplicação da emissora e a interatividade acontece somente no terminal da TV digital;

b) interatividade externa: quando existe um canal de retorno da TV com a emissora ou provedor de conteúdo (o resultado da interatividade é retornado para a emissora ou provedor através do acesso à Internet, principalmente).

Para poder executar as aplicações construídas em NCL é necessária a existência de um ambiente de apresentação NCL chamado Ginga-NCL, também criado na PUC-Rio. Além de interpretar documentos NCL, esse ambiente de apresentação suporta a edição de aplicações que estão em execução (também conhecida como edição ao vivo) (MORENO, 2010; SOARES, 2009 a). Por exemplo: durante a transmissão de um programa televisivo ao vivo, o apresentador pode definir de última hora o conteúdo de uma enquete e, assim, uma aplicação NCL sendo transmitida poderá ser modificada neste instante, para agregar o novo conteúdo, ao vivo.

Como a TV é de uso coletivo, ou seja, há usualmente um grupo de pessoas assistindo ao conteúdo audiovisual, caso exista uma aplicação para ser exibida na tela, esta irá competir com o vídeo que está sendo exibido (o vídeo pode ser redimensionado para a aplicação poder ser exibida ou a aplicação pode ficar sobreposta ao vídeo). Para possibilitar que autores de conteúdo interativo evitem tal superposição e individualizem as ações de interatividade, a NCL permite a utilização de dispositivos móveis como segunda tela para a interação. No momento em que o usuário interage com a TV, ela pode se tornar o dispositivo-base que distribui partes da aplicação entre os celulares conectados, para neles serem exibidas. Assim, o vídeo principal continua sendo mostrado no dispositivo-base, sem perder espaço de exibição para a aplicação.

Outro recurso importante, atrelado à interatividade, é a adaptação de conteúdo. Por exemplo, esta adaptação poderia permitir ao usuário assistir a um vídeo com legenda e/ou o áudio de acordo com a sua preferência de idioma. Outro exemplo de adaptação seria o vídeo que está sendo exibido na TV ser enviado para o celular, mas como as telas de exibição são de tamanhos diferentes, a mídia deverá ser adequada à resolução suportada pelo dispositivo móvel.

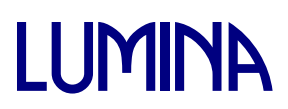

Diante da dinâmica proposta pela TVDi, pode ser usada a Qualidade de Experimentação (QoE) como processo para melhorar a qualidade das mídias recebidas. A QoE é usada para mensurar como o usuário percebe o conteúdo recebido (OLIVEIRA, 2011). Pode ser definida como características das sensações, percepções e opiniões das pessoas que interagem em seu ambiente (PATRICK, 2004). Uma das formas de fazer avaliação em QoE é utilizar a métrica MOS (Mean Opinion Score), em que o usuário pode classificar a qualidade do vídeo que está assistindo em 1 – ruim; 2 – pobre; 3 – razoável; 4 – bom; 5 – excelente (JÚNIOR, 2010).

#### **Casos de uso**

Nesta seção serão descritos casos de uso no cenário de uma sala de aula de pós-graduação, em que os alunos são heterogêneos em relação à idade, cultura, conhecimento e outras características. Esse cenário nos permite um estudo sobre adaptação do conteúdo ao contexto do perfil de cada usuário, mas será abordado com um escopo limitado.

Considere uma turma de pós-graduação, independente da área, em que os alunos estão assistindo um vídeo em sala de aula. Nesse cenário, os alunos estão limitados a assistir ao vídeo e, posteriormente, talvez ler conteúdos complementares e até responder algum questionário passado pelo professor. Agora considere que esses alunos portam um dispositivo móvel, como um *smartphone*, *tablet*, *notebook* ou afins e o vídeo é interativo. É nesse cenário que acontecerá a proposta do trabalho. Propõe-se, neste artigo, a unificação das mídias (material extra, questionário e vídeo), em que o resultado será a entrega do material complementar durante a execução do vídeo, bem como os questionários.

Quanto aos questionários, estes podem ser realizados individualmente ou mesmo de forma colaborativa, podendo ser criados grupos de dispositivos para resolver os exercícios. Para aumentar as possibilidades, pode-se ainda fazer com que os grupos compitam entre si, como por exemplo, programar para que o grupo que primeiro responder corretamente a questão marca o ponto.

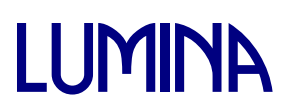

Os questionários podem ser adaptados para atender às características específicas dos alunos, por exemplo, de acordo com sua regionalidade, usando termos e assuntos pertinentes da respectiva região; de acordo com o conhecimento, entregando conteúdos mais adequados ao perfil do aluno seja quanto ao nível de instrução que ele tem sobre a disciplina ou se tem uma abordagem mais teórica ou mais prática sobre o assunto.

Não só os questionários, mas também o conteúdo extra pode receber esse mesmo tipo de adaptação. Quanto à regionalidade, esse material pode ser adaptado para diversas localidades, entregando materiais em diferentes idiomas, aliado à inserção de legenda, o que permitiria a adaptação da aula para alunos estrangeiros. O interessante é que não só o material poderia ser traduzido para outro idioma, mas também é possível entregar conteúdo mais relevante ao país de origem do aluno em questão.

Quanto à adaptação do material complementar baseada no conhecimento do aluno, o processo pode ser um pouco diferente da adaptação dos questionários, que eram entregues sobre o campo de atuação do mesmo. Desta vez, pode-se entregar um material que supra justamente as carências desse aluno. Por exemplo, se ele tem muito conhecimento teórico será enviado algum material prático, ou vice-versa.

Para essa adaptação baseada no conhecimento individual, primeiro é necessário conhecer o aluno, fazendo uso de alguns meios:

a) Questionário no início do curso;

b) Avaliação de nivelamento;

c) Associar o cadastro do aluno aos perfis de rede social, como Twitter, Facebook e LinkedIn;

d) Adaptação do perfil do aluno baseado no seu progresso no curso.

A adaptação, até agora tratada de forma individual, poderia ser também tratada como uma adaptação do conteúdo para um determinado grupo social ao invés de um aluno específico. Pode, ainda, servir para prover acessibilidade com

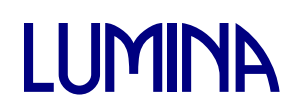

a utilização de *closed caption*, alto contraste, texto com tamanho de fontes maiores ou outras adaptações pertinentes.

No caso dos questionários, o usuário precisa ter um canal de retorno da informação para o provedor, que deve ser implementado preferencialmente por uma conexão banda larga de acesso à Internet. De forma interessante, com esse canal de retorno permite-se interagir com o provedor ou o autor da aplicação não apenas para envio das respostas de um exercício, como também para que o aluno avalie a aula ou envie sugestões e dúvidas. Graças a esse canal de retorno pode-se também criar estatísticas sobre a qualidade do curso e o andamento da aprendizagem dos alunos.

Estes casos de uso trataram sobre os alunos em uma sala de aula com um professor exibindo um vídeo, mas nada impede que essa mesma aula seja usada em um curso a distância, no qual o aluno poderia fazer as aulas em sua casa, faculdade ou trabalho. O mesmo vídeo com as devidas adaptações de conteúdo poderia ser passado por um empregador aos seus funcionários a fim de qualificá-los para o trabalho. Como podemos ver, as possibilidades são inúmeras, a questão que permanece é como o professor cria esse conteúdo. Em (VIEL, 2013) e (SOUSA, 2013) é sugerida uma abordagem para facilitar a criação do material pelo professor sem que esse tenha que ter um conhecimento aprofundado sobre a tecnologia aqui descrita.

### **Idealização do protótipo**

Na aplicação proposta como protótipo é especificada a exibição do vídeo principal no dispositivo-base, apresentando o conteúdo a ser abordado durante a aula. Em certos momentos da exibição desse vídeo, a aplicação permitirá que os alunos recebam em seus dispositivos móveis conteúdos extras para auxiliá-los durante a aula. O dispositivo-base estará executando o *middleware* Ginga-NCL, enquanto os dispositivos móveis devem ter instalado o cliente Ginga-NCL de suporte a múltiplos dispositivos, para receber os conteúdos extras.

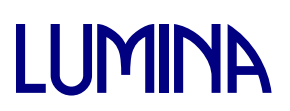

Antes de o dispositivo-base começar a reproduzir o vídeo principal, os alunos receberão em seus celulares uma pequena aplicação para fazer um rápido cadastro sobre seus conhecimentos do assunto que será abordado em aula e para preencher um questionário para medir estes conhecimentos. Isso se faz necessário para comparar o que o aluno diz saber sobre o assunto com o que realmente sabe. Após o preenchimento, as informações serão retornadas ao dispositivo-base para que possa ser feita uma análise do conhecimento de cada aluno e esse receber os conteúdos extras de forma personalizada. A figura 1 mostra o transporte da aplicação NCL de cadastro do aluno e o retorno das informações para o dispositivo-base. Finalizada esta etapa, o vídeo principal começa a ser exibido para a turma (a exibição do vídeo está condicionada ao último aluno terminar de fazer o cadastro e responder o questionário).

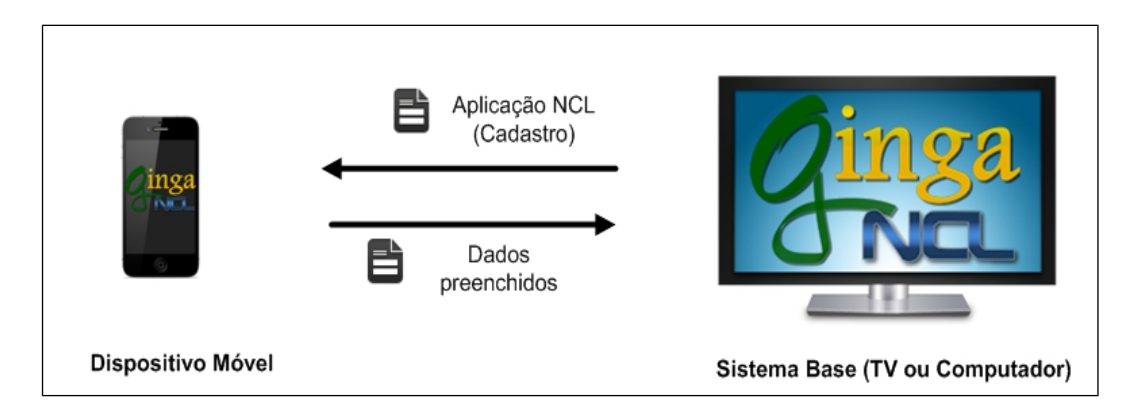

**Figura 1 – Cadastramento de alunos Fonte: Próprio autor**

Em determinados momentos, conteúdos serão enviados para os dispositivos dos alunos. Assim, a aplicação deverá selecionar não somente o material adequado de acordo com os perfis dos alunos, mas também deve levar em consideração o tipo (configuração) do aparelho que receberá o material (a figura 2 representa esse cenário). Devido à heterogeneidade dos dispositivos móveis (tamanho de tela e poder de processamento diferentes) a aplicação deverá enviar o conteúdo adequado para cada aparelho. Exemplo: quando um vídeo secundário for enviado em um determinado momento da aula, os dispositivos capazes de exibir este conteúdo estarão aptos a recebê-lo. Caso algum celular não tenha os

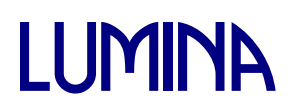

requisitos mínimos para exibir o vídeo, em seu lugar, irá receber um texto ou imagem equivalente.

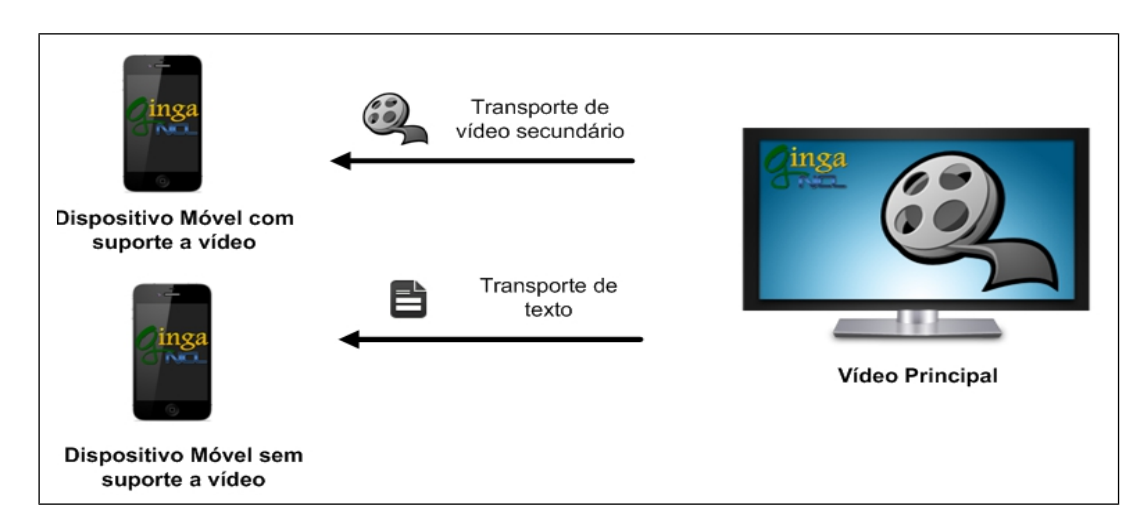

**Figura 2 – Envio de conteúdo adaptado Fonte: Próprio autor**

Por fim, a aplicação reunirá grupos de alunos que receberão um programa de "Quiz" sobre o assunto abordado em aula para responder. Depois de responderem, as informações serão enviadas para o dispositivo-base e será exibida em sua tela a pontuação de cada equipe. Desta forma, será possível avaliar a assimilação do conteúdo pelos alunos (figura 3).

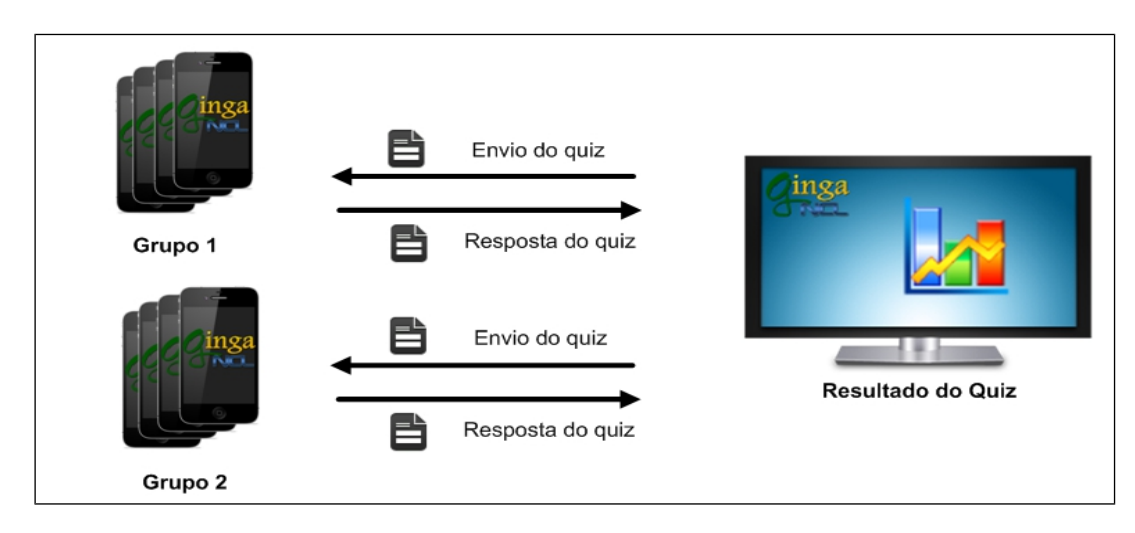

**Figura 2 – Grupo respondendo quiz Fonte: Próprio autor**

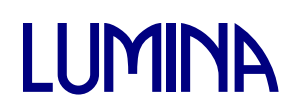

# **Conclusão**

O artigo apresentou a importância da interatividade na TV Digital em seu uso na educação. Explorar a TVDi na educação traz vários benefícios, tornando a aula mais dinâmica e deixando de lado o uso tradicional associado a uma vídeo-aula.

Com a interatividade é possível fazer o levantamento do conhecimento de cada aluno para que este possa receber conteúdo extra de forma personalizada de acordo com seu nível de conhecimento. Poder interagir, avaliar o material, ter um acompanhamento em tempo real do aprendizado do aluno permite melhorar a qualidade do ensino.

Sendo assim, a aplicação proposta é apenas um exemplo em que é possível utilizar as tecnologias existentes, como a NCL e o Ginga-NCL, como ferramentas para auxiliar e melhorar a qualidade da educação.

### **Referências**

- BATISTA, Carlos E. C. F**. GINGA-MD: Uma Plataforma para Suporte à Execução de Aplicações Hipermídia Multi-Dispositivo Baseada em NCL**. 2013. 160 f.. Tese (Doutorado Informática) - Departamento de Informática, PUC-Rio, Rio de Janeiro, 2013.
- BECKER, Valdecir et al. **Recomendações de usabilidade para tv digital interativa.** II WTVD, p. 27-38, 2006.
- ITU-T H.761 **Nested context language (NCL) and Ginga-NCL**. Geneva: ITU-T, 2011.
- JÚNIOR, José Cé et al. **Uma abrodagem semântica para especificação de QoS de serviços de comunicação usando parâmetros de QoE. 2010**. Tese de Doutorado. Universidade Federal de Santa Catarina, Centro Tecnológico, Programa de Pós-Graduação em Ciência da Computação, Florianópolis.
- MORENO, Marcelo Ferreira; BATISTA, C. E. C. F.; SOARES, Luiz Fernando Gomes. **NCL and ITU-T's Standardization Effort on Multimedia Application Frameworks for IPTV**. ACM, October, 2010.
- OLIVEIRA, Rosinei de Sousa. **Predição de qualidade de experiência em redes wimax em aplicações de video baseada em aspectos de qualidade de serviço**. 2011.
- PATRICK, Andrew S. et al. **A QoE sensitive architecture for advanced collaborative environments. In: Quality of Service in Heterogeneous Wired/Wireless**

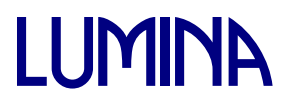

**Networks, 2004**. QSHINE 2004. First International Conference on. IEEE, 2004. p. 319-322.

- SOARES, Luiz Fernando Gomes; MORENO, Marcio Ferreira; MORENO, Marcelo Ferreira. **Transmissão de Aplicações e Comandos de Edição ao Vivo em Sistemas de TV Digital**. PUC-Rio. Rio de Janeiro, 2009 (a).
- SOARES, Luiz FG; BARBOSA, Simone DJ. **Programando em NCL 3.0: Desenvolvimento de aplicações para o middleware Ginga.** Campus, Rio de Janeiro, RJ, 2009 (b).
- SOUSA, Sttiwe Washington Ferreira de Sousa Sttiwe et al. MARKER: a tool for building interactive applications for t-learning. In: **Proceedings of the 19th Brazilian symposium on Multimedia and the web**. ACM, 2013. p. 281-284.
- VIEL, Caio Cesar et al. Multimedia multi-device educational presentations preserved as interactive multi-video objects. In: **Proceedings of the 19th Brazilian symposium on Multimedia and the web**. ACM, 2013. p. 51-58.